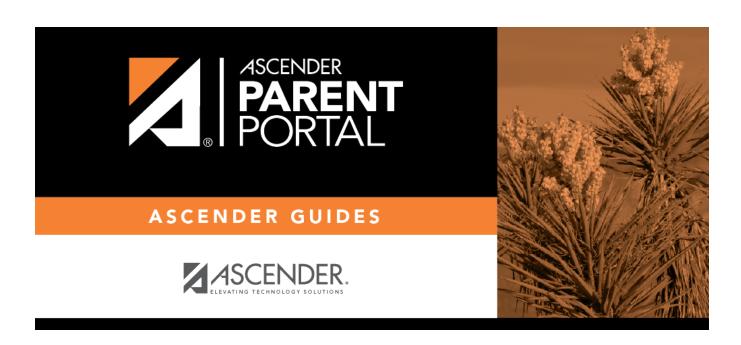

## **ASCENDER ParentPortal - Quick Checklist**

## **Table of Contents**

| ASCENDER ParentPortal - Quick Checklist Campus: Accept Student & Issue ParentPortal ID NOTE: These steps are completed in TxEIS Registration. |                                                                                                  |       |   |  |
|----------------------------------------------------------------------------------------------------|--------------------------------------------------------------------------------------------------|-------|---|--|
|                                                                                                    |                                                                                                  |       |   |  |
| R                                                                                                    | eview Each Pending Enrollment Request & Enroll St                                                | udent |   |  |
|                                                                                                    | Verify that student's submitted data is valid.                                                   |       |   |  |
|                                                                                                    | Add additional demographic information for the student.                                          |       |   |  |
|                                                                                                    | Attach supporting documentation if needed.                                                       |       |   |  |
|                                                                                                    | Student is enrolled and student ID is assigned when you save.                                    |       |   |  |
|                                                                                                    | Review any documents submitted by the parent online, such as an immunization record.             |       |   |  |
|                                                                                                    | Review data submitted via online forms.                                                          |       |   |  |
|                                                                                                    | Record the date of any forms delivered in person.                                                |       |   |  |
| Ρ                                                                                                    | rint ParentPortal ID Letters                                                                     |       | • |  |
|                                                                                                    | Ensure that a ParentPortal ID letter has been created and includes the nine portal ID variables. |       |   |  |
|                                                                                                    | Select the students to print letters for.                                                        |       |   |  |
|                                                                                                    | Select the letter to be printed.                                                                 |       |   |  |
|                                                                                                    | Run the letters.                                                                                 |       |   |  |
|                                                                                                    | Print the letters.                                                                               |       |   |  |
|                                                                                                    | Distribute the letters to parents.                                                               |       |   |  |

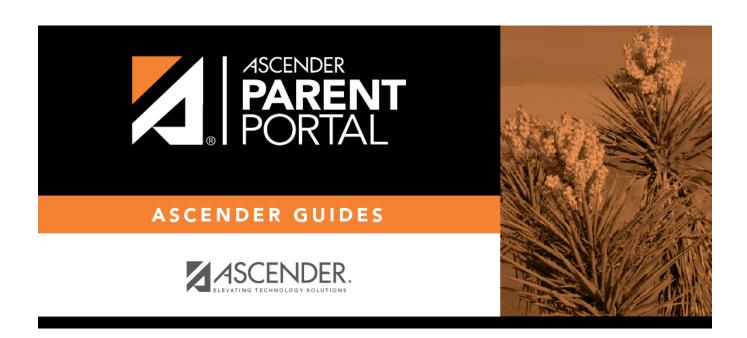

## **Back Cover**